## SZ2170

# ZIGBEE 无线二氧化碳传感器

说明书

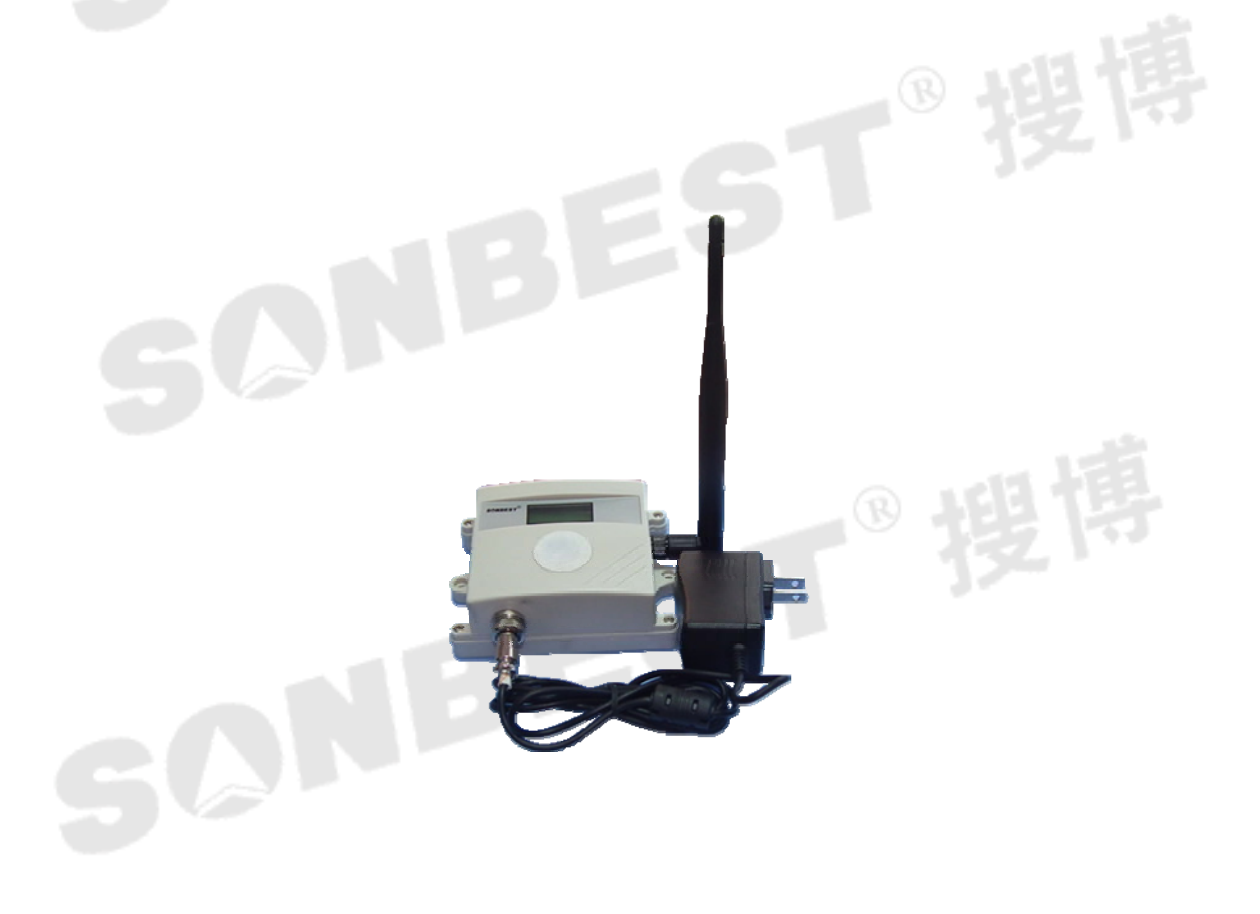

SZ2170 二氧化碳(CO2)传感器为 ZIGBEE 无线总线式 CO2 传感器,采用 ZIGBEE 无线接口,标准 MODBUS-RTU 协议,可实现多点同时监测,组网并远传。

适用于各种场所,尤其适用于农业大棚、城市照明等场所。

为便于工程组网及工业应用,本模块采用工业广泛使用的 MODBUS-RTU 通讯协议, 支持二次开发。用户只需根据我们的通讯协议即可使用任何串口通讯软件实现模块数 据的查询和设置。

#### 技术参数

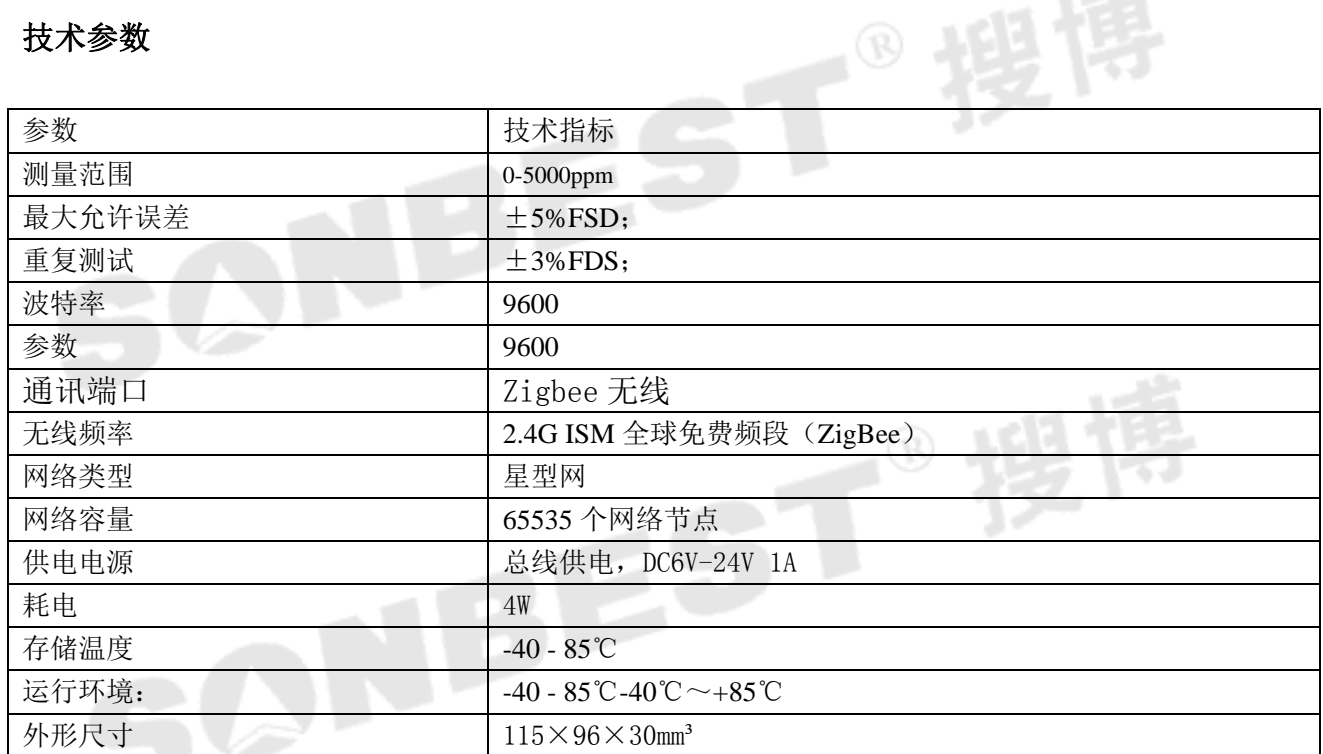

#### **ZIGBEE**简介

Zigbee 是基于 IEEE802.15.4 标准的低功耗个域网协议。根据这个协议规定的技 术是一种短距离、低功耗的无线通信技术。这一名称来源于蜜蜂的八字舞,由于蜜蜂 (bee)是靠飞翔和"嗡嗡"(zig)地抖动翅膀的"舞蹈"来与同伴传递花粉所在方位信 息,也就是说蜜蜂依靠这样的方式构成了群体中的通信网络。其特点是近距离、低复 杂度、自组织、低功耗、低数据速率、低成本。主要适合用于自动控制和远程控制领 域,可以嵌入各种设备。简而言之,ZigBee 就是一种便宜的,低功耗的近距离无线组 网通讯技术。

ZigBee 是一种低速短距离传输的无线网络协议。ZigBee 协议从下到上分别为物 理层(PHY)、媒体访问控制层(MAC)、传输层(TL)、网络层(NWK)、应用层(APL)等。其 中物理层和媒体访问控制层遵循 IEEE 802.15.4 标准的规定。 ZigBee 网络主要特点 是低功耗、低成本、低速率、支持大量节点、支持多种网络拓扑、低复杂度、快速、 可靠、安全。ZigBee 网络中设备的可分为协调器(Coordinator)、汇聚节点(Router)、 传感器节点(EndDevice)等三种角色。

#### 一、距离更远

zigbee 支持最多 15 级跳, 点与点之间最远 2KM, 可支持远距离的超大网络组建。

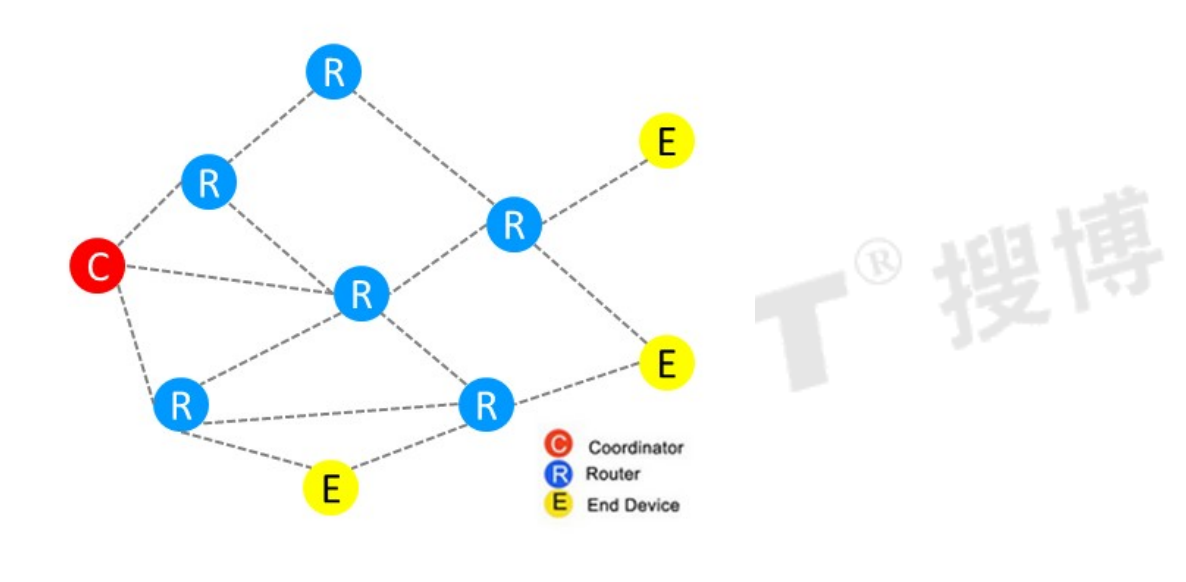

#### 二、设备功能更强

节点类型灵活多变,可为中心、中继、终端,多功能节点,更便捷,更轻松

三、抗干扰能力较强

信道检测让数据减少碰撞

 采用 DSSS 直序扩频技术,用高速率的伪噪声码序列与信息码序列模二加(波形相乘)后的复 合码序列去控制载波的相位而获得直接序列扩频信号,即将原来较高功率、较窄的 频率变成具有 较宽频的低功率频率,以在无线通信领域获得令人满意的抗噪声干扰性能。

### 使用说明

#### 1. 接 线

直接使用设备自带的一进一出两根引线,左右两侧都为 RS485 引线, 可根据颜色提示进行接线。

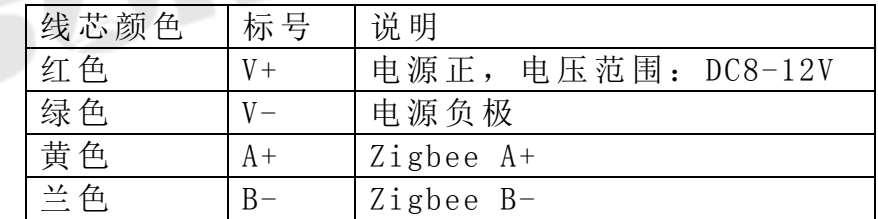

#### 2. 设 备地址设置

由内部拔码开关设置。

#### **3.** 安装尺寸

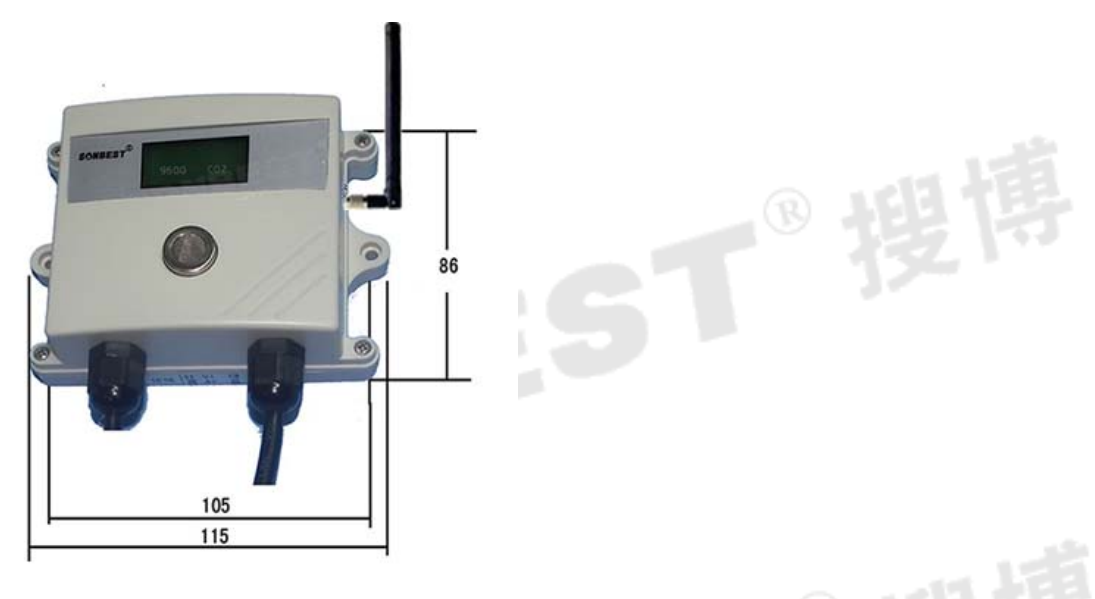

#### 通讯协议

设备所有操作或回复命令都为 16 进制数据。默认通讯波特率:9600,8,n,1。 基本命令格式:

[设备地址][功能码][起始地址:2 字节][数据长度:2 字节][CRC16 校验] 意义如下:

A、设备地址:设备地址范围为 1-35,其中 250 即 0xFA 为通用查询地址,当不知道设 备地址时,可用此通用查询地址进行查询。

B、功能码: 不同的应用需求功能码不同, 比如 3 为查询输入寄存器数据。

C、起始地址:查询或操作寄存器起始地址。

D、数据长度:读取的长度。

E、CRC 校验:CRC16 校验,高位在前,低位在后。

#### **1**)读取数据**(**功能码为 **0x03 )**

 $[$ 设备地址] $[03]$ [起始地址: 2 字节][数据长度: 2 字节][CRC16 校验]

注:数据长度为 2 字节,SM2170 CO2 含量值查询数据长度固定为 0x00 01 设备响应:

[设备地址][命令号][返回的字节个数][数据 1][CRC16 校验] 响应数据意义如下:

A、返回的字节个数:表示数据的字节个数,也就是数据 1,2...n 中的 n 的值。 B、数据 1…N:各个传感器的测量值,CO2 含量值数据占用 2 个字节。为整型数据。 例如:查询 1 号设备上 CO2 含量值传感器数据:

发送:01 03 00 00 00 01 [CRC16 校验]

回应: 01 03 02 03 75[CRC16 校验]

上例回复数据中: 01 表地址 1,02 表数据长度为 2 个字节,由于测点数据长度占 2 个字节,比如第 1 个数据为 03 75(都是十六进制), 折成 10 进制方法:

V=256\*0x03+0x75=885.

即为:885,即实际值为 885ppm。

在组态软件中,寄存器对照表:

| 序号 | 称<br>名     | 寄存器地址 | 数据类型 |
|----|------------|-------|------|
|    | CO2 含量值寄存器 | 40001 | 整型   |
|    | 量程缩放系数     | 40005 | 整型   |
|    | 偏移量寄存器     | 40006 | 整型   |

#### **2**)更改设备地址(功能号:**0x06** 辅助命令号:**0x**0B )

发送命令格式:

[设备地址][命令号:0x06][ 辅助命令号:**0x**0B] [00 00] [目标地址:占 1 个字节] [CRC16] 说明:

A、目标地址:值范围为 1-35,目标地址与当前地址不能相同。

B、00 00 为十六进制数,为固定值,不可更改。

比如将设备地址 1, 更改为 2, 则命令为:

01 06 B 00 00 02 A 2F

设备响应:02 25 01 02 90 06

设备响应格式: [设备地址][ 查询设备地址命令号] [数据长度:1 字节] [随机字节: 1 字节] [CRC16]

比如:02 25 01 18 11 CD 表明更主后当前设备地址为 02 。

#### **3**)查询设备地址(功能号:**0x25** 辅助命令号:**0x**02 )

#### 若不知道当前设备地址、且总线上只有一个设备时,可以通过此命令查询当前设备 地址。

发送命令格式:

[设备地址:0xFA][命令号:0x25][ 辅助命令号:**0x**02] [00 00 01] [CRC16] 说明:

A、设备地址 0xFA 为通用设备查询地址。

B、00 00 01 为十六进制数,为固定值,不可更改。

比如查询当前设备地址,命令为 FA 25 02 00 00 01 99 FE

设备响应: 02 25 01 18 11 CD

设备响应格式: [设备地址][命令号] [数据长度:1 字节] [随机字节: 1 字节] [CRC16] 比如: 02 25 01 18 11 CD 表明设备地址为 02 。

#### **4**)量程缩放系数设置(功能号:**0x06** 辅助命令号:**0x**0A )

#### 当数据与用户照度计或标准参照标准有误差时,我们可以通过调整量程缩放系数据 来减小显示误差。此参数用于设备出厂前校正,用户无校正设备,建议使用不要更改 此值。

发送命令格式:

[设备地址][命令号:0x06][ 辅助命令号:**0x**0A ] [00] [量程缩放系数] [CRC16]

说明:

A、设备地址:当前设备地址。

B、辅助命令: 为固定值,不可更改。

C、量程缩放系数: 值范围 1000-50000,对应实际系数为 0.1000-5.0000。即可对当前显 示值可缩小 10 倍或放大 5 倍。对应十六进制量程范围为: 0x03E8-0xC350

如果当前值偏小,建议系数大于 **1**,即该参数大于 **10000,**如果当前值偏大,建议系数 **1**,即该参数小于 **10000**。

比如设置当前传感器量程放大 1.0010 倍,那此参数值应该为 10010,对应十六进制为 0x 27 00,则设置命令为 01 06 0A 04 27 00 51 E8

设备响应: 01 04 27 00 DA 22

设备响应格式:[设备地址][命令号] [参数值] [CRC16]

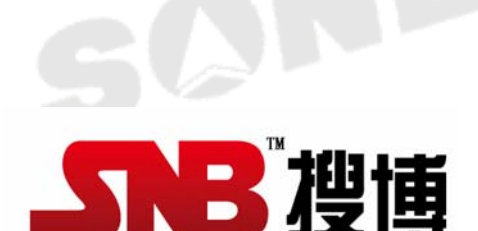

上海搜博实业有限公司 电话:021-51083595 中文网址: http://www.sonbest.com 地址:上海市中山北路 198 号 19 楼

SONBEST® f